## tagliare

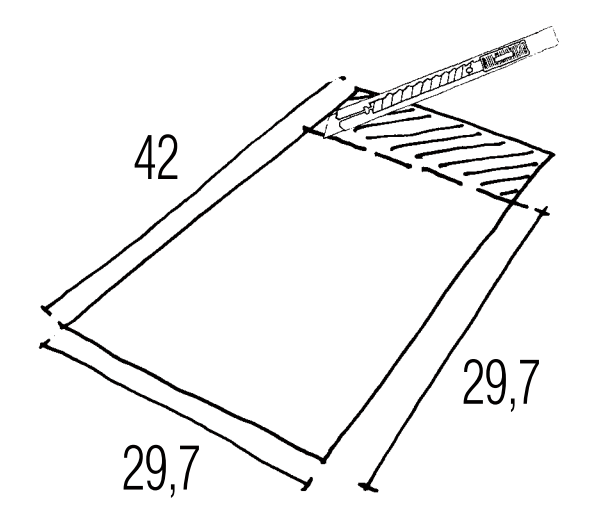

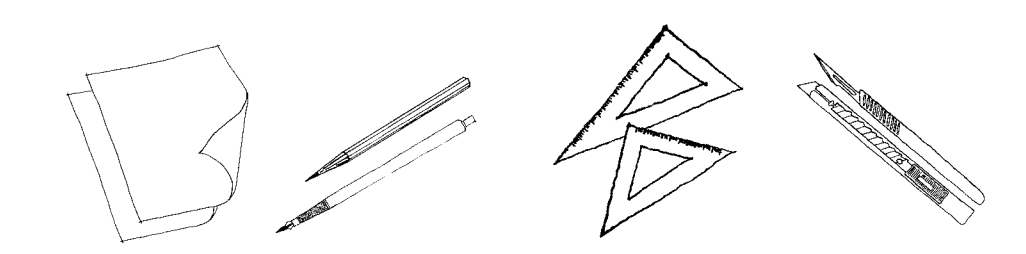

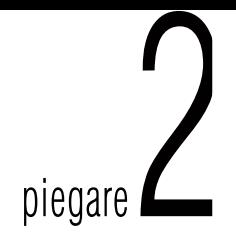

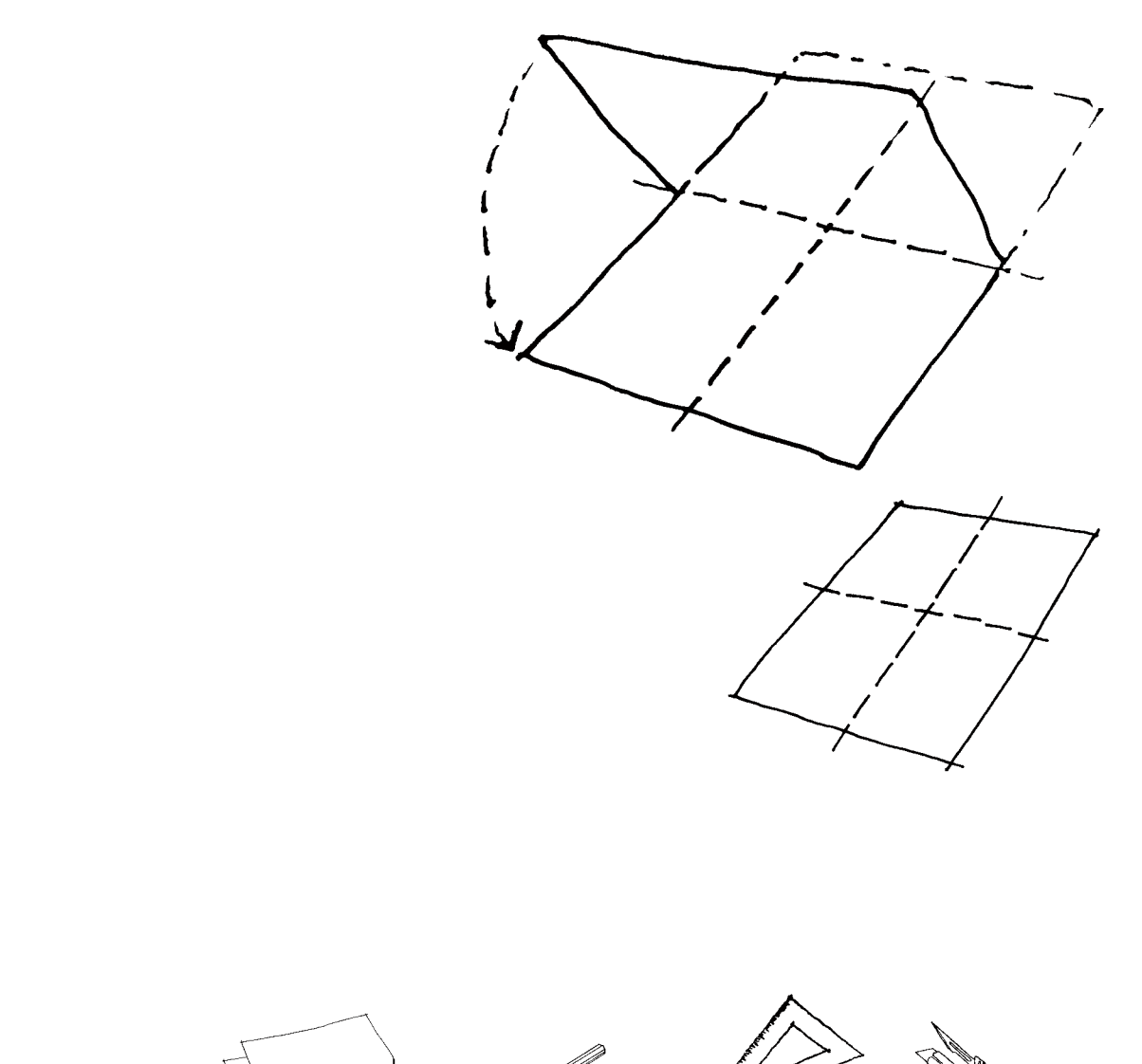

 $\mathbb{R}^{2n}$ 

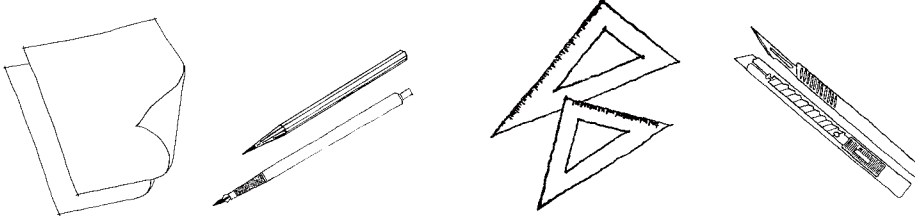

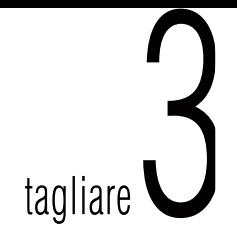

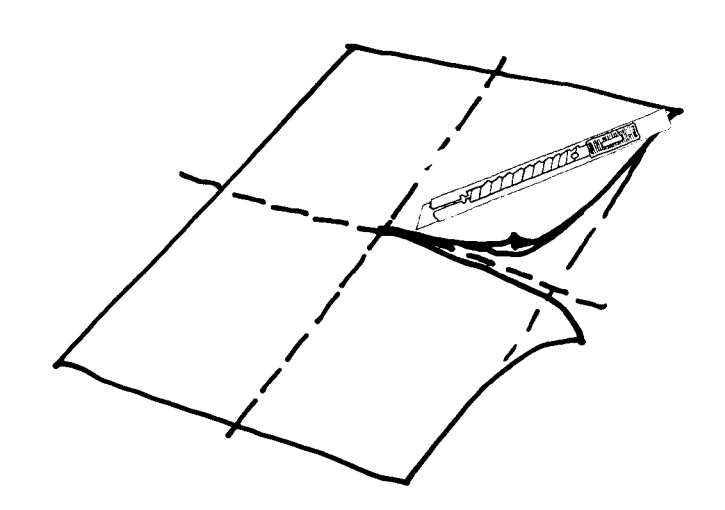

 $\mathbb{R}^{2n}$ 

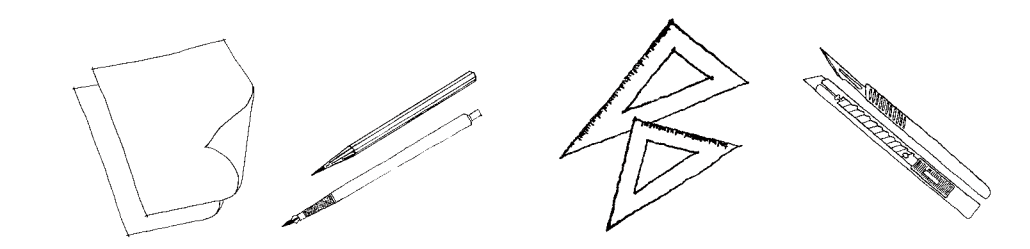

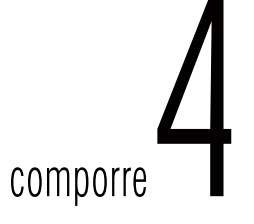

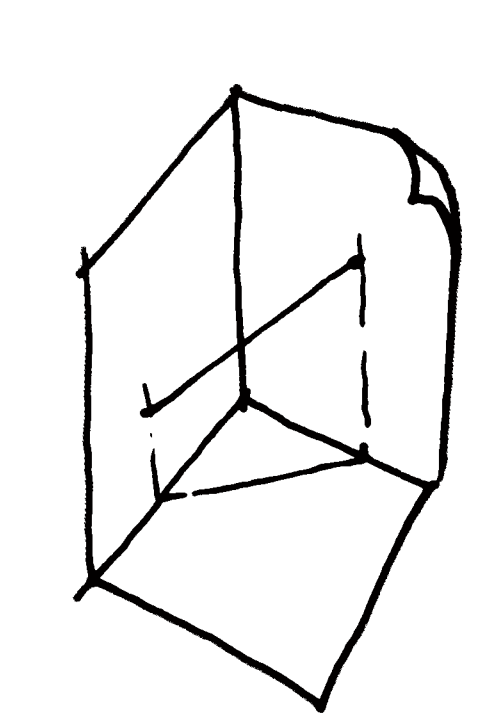

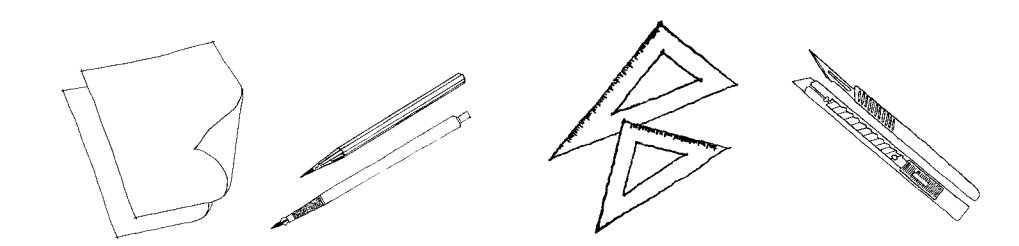

 $\mathbb{R}^{2n}$